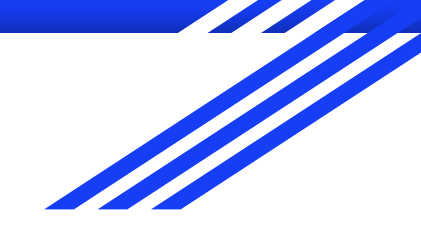

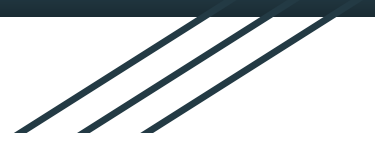

1

# CSE 333 Section

I/O, POSIX, and System Calls!

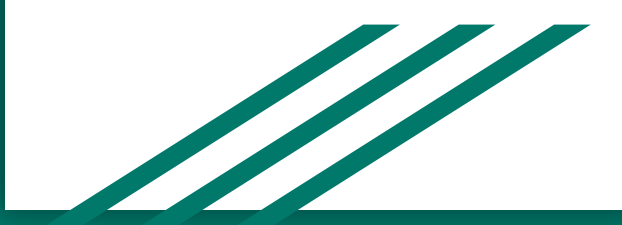

# Logistics

Due Monday: Exercise 4 @ 10 am Due January 28 (next Thursday): Homework 1 @ 11 pm

## POSIX

Posix is a superset of the standard C library. Posix is a family of standards specified by the IEEE. These standards maintains compatibility across variants of Unix-like operating systems by defining APIs and standards for basic I/O (file, terminal, and network) and for threading.

What does POSIX stand for?

#### **Portable Operating System Interface**

- 2. Why might a POSIX standard be beneficial? From an application perspective? Versus using the C stdio library?
	- **● More explicit control since read and write functions are system calls and you can directly access system resources.**
	- **● POSIX calls are unbuffered so you can implement your own buffer strategy on top of read()/write().**
	- **● There is no standard higher level API for network and other I/O devices**

# System I/O Calls

### int open(char\* filename, int flags, mode t mode);

Returns an integer which is the file descriptor. Returns -1 if there is a failure.

**filename:** A string representing the name of the file. **flags:** An integer code describing the access.

O\_RDONLY -- opens file for read only O\_WRONLY – opens file for write only O\_RDWR – opens file for reading and writing O\_APPEND --- opens the file for appending O\_CREAT -- creates the file if it does not exist O\_TRUNC -- overwrite the file if it exists **mode**: File protection mode. Ignored if O\_CREAT is not specified.

[man 2 open]

# System I/O Calls

ssize\_t read(int fd, void \*buf, size\_t count);

**fd:** file descriptor.

**buf:** address of a memory area into which the data is read. **count:** the maximum amount of data to read from the stream. The return value is the actual amount of data read from the file.

ssize\_t write(int fd, const void \*buf, size\_t count);

int close(int fd); Returns 0 on success, -1 on failure.

[man 2 read] [man 2 write] [man 2 close]

### Errors

- When an error occurs, the error number is stored in **errno**, which is defined under <errno.h>
- View/Print details of the error using **perror()** and **errno**.
- POSIX functions have a variety of error codes to represent different errors. Some common error conditions:
	- **○ EBADF** *fd* is not a valid file descriptor or is not open for reading.
	- **○ EFAULT** *buf* is outside your accessible address space.
	- **○ EINTR** The call was interrupted by a signal before any data was read.
	- **○ EISDIR** *fd* refers to a directory.
- errno is shared by all library functions and overwritten frequently, so you must read it right after an error to be sure of getting the right code

[man 3 errno] [man 3 perror]

## Error codes returned from read

ssize\_t read(int fd, void \*buf, size\_t count)

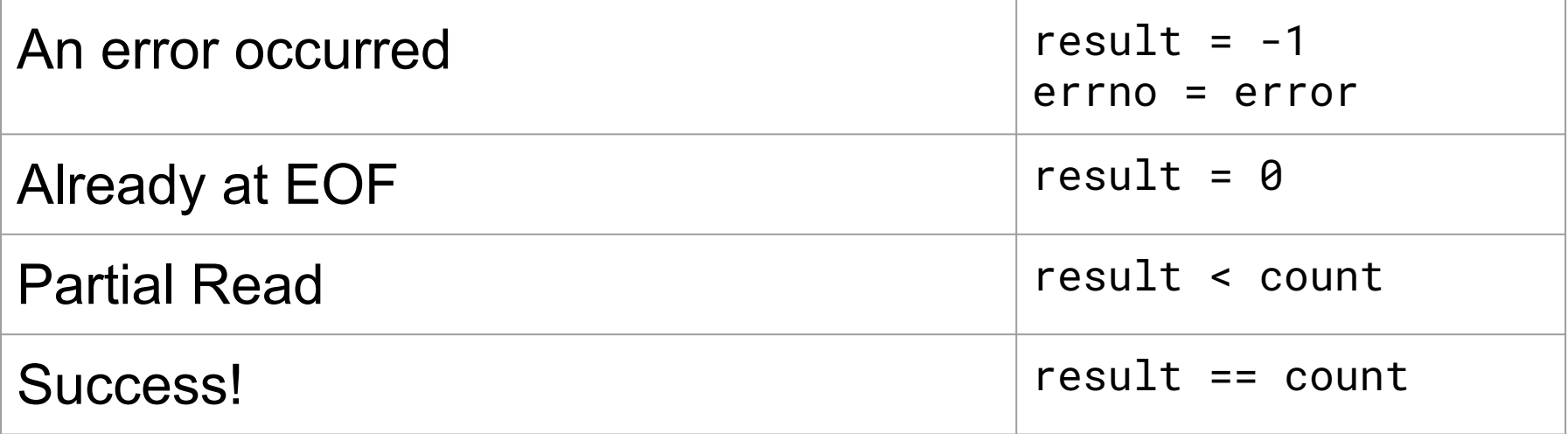

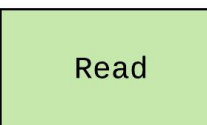

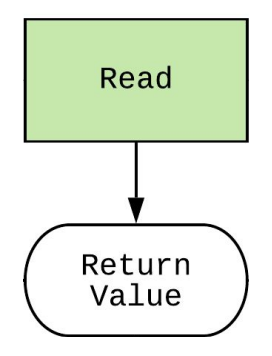

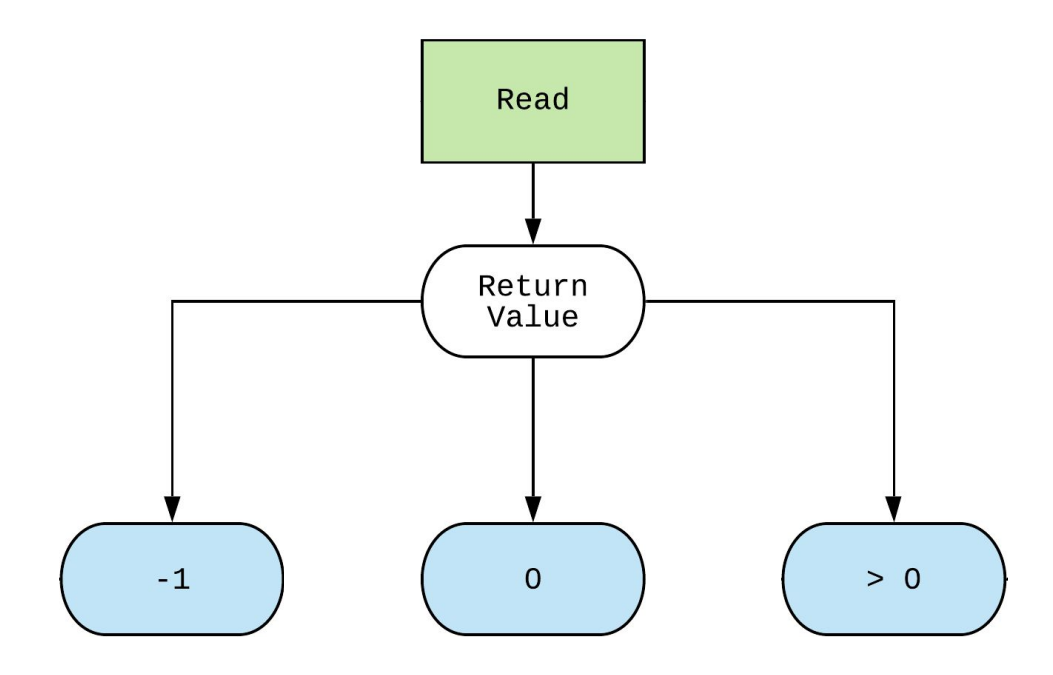

 $\sim$   $\sim$ 

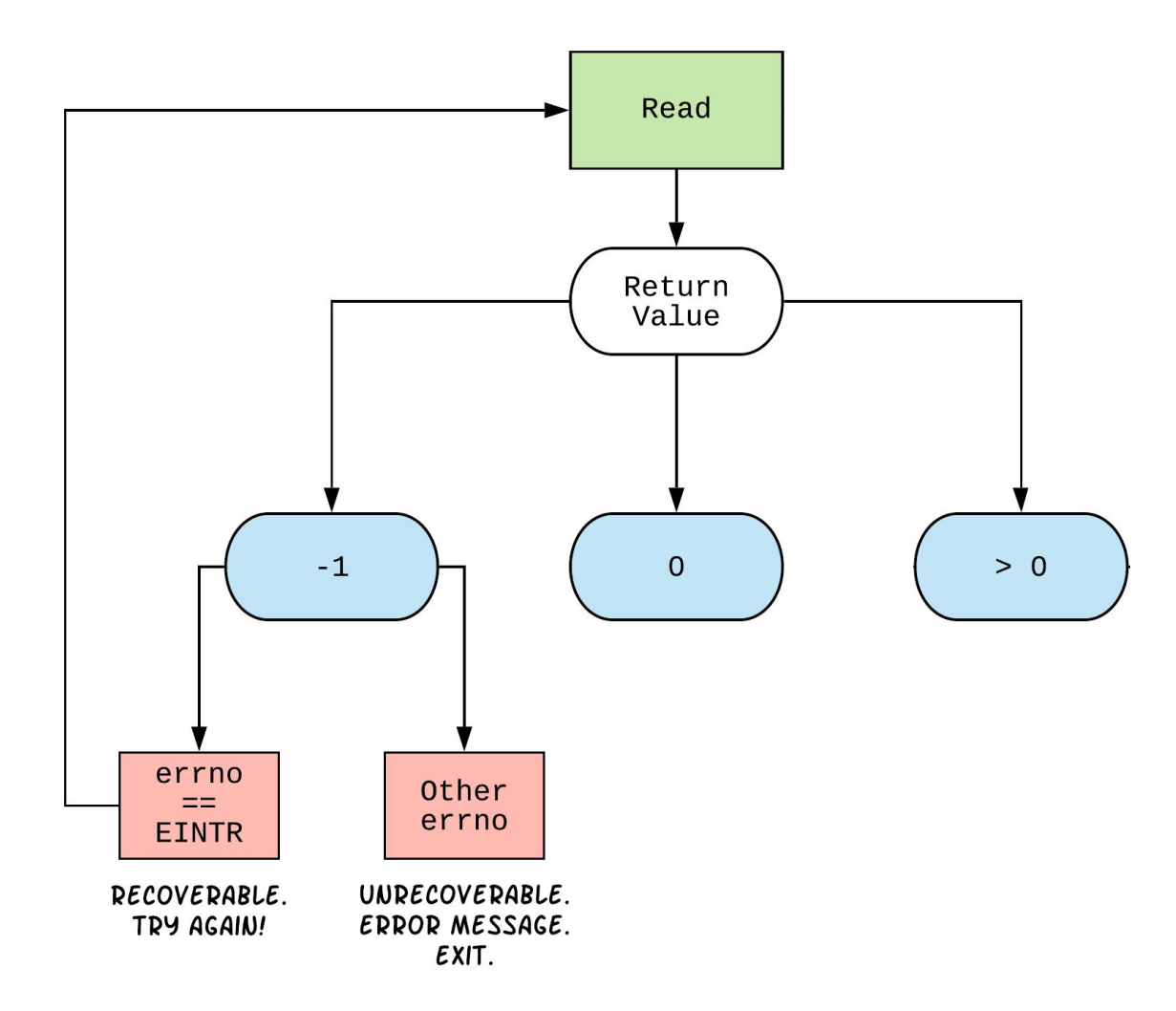

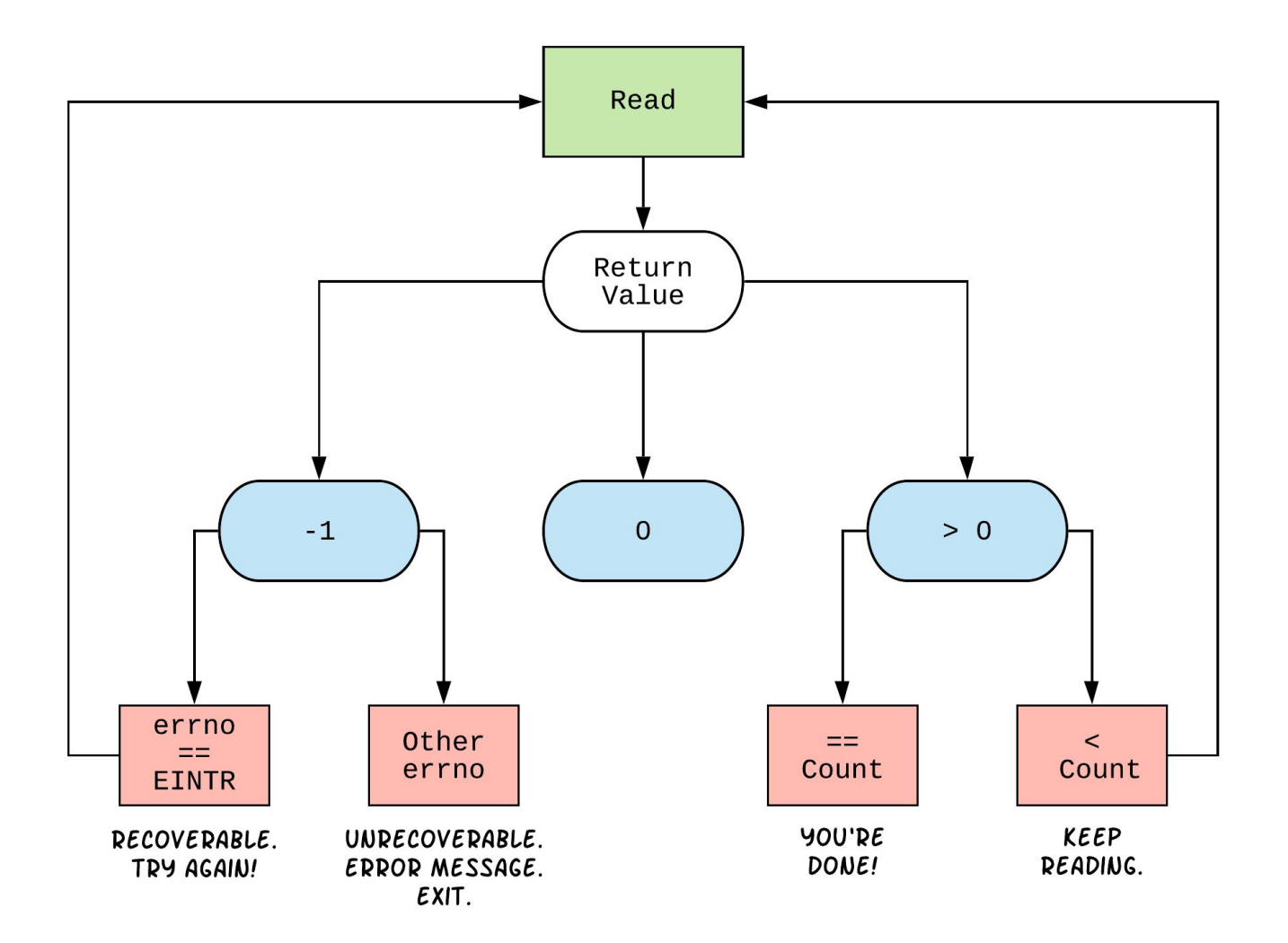

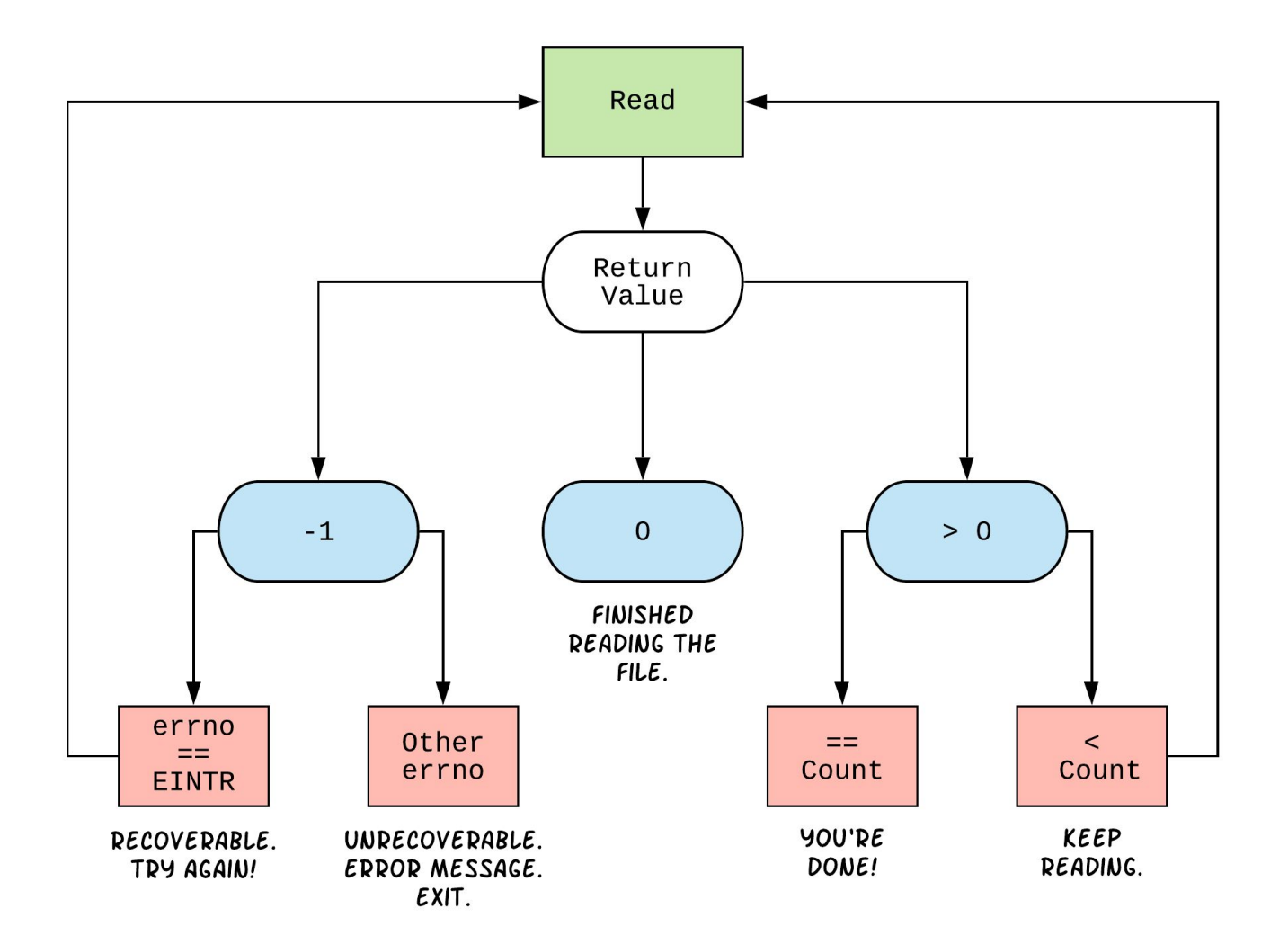

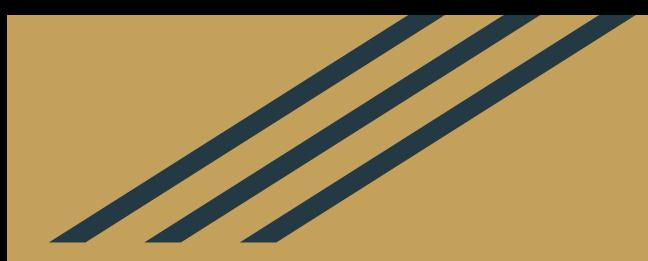

# Breakout Rooms (Q3)

int fd = **\_\_\_\_\_\_\_\_\_\_\_\_\_\_\_\_\_\_\_\_\_\_\_\_\_\_\_\_\_\_\_\_\_\_\_\_\_\_\_\_\_\_**; // **open 333.txt** int  $n = \ldots;$ char \*buf = ....... ; // **Assume buf initialized with size n** int result; **\_\_\_\_\_\_\_\_\_\_\_\_\_\_\_\_\_\_\_\_\_\_\_\_\_\_\_\_\_\_**; // **initialize variable for loop** ... // **code that populates buf happens here** while (**\_\_\_\_\_\_\_\_\_\_\_\_\_\_\_\_\_\_\_\_\_\_\_**) { result = write( **\_\_\_\_\_\_\_**,\_\_\_\_\_\_\_\_\_\_\_\_\_\_\_,\_\_\_\_\_\_\_\_\_\_\_\_\_\_\_\_\_\_\_\_\_\_\_); if (result  $== -1)$  { if (errno  $!=$  EINTR) { **// a real error happened, return an error result**  $\frac{1}{2}$  ,  $\frac{1}{2}$   $\frac{1}{2}$ perror("Write failed"); return -1; } continue; **// EINTR happened, so loop around and try again** } \_\_\_\_\_\_\_\_\_\_\_\_\_\_\_\_\_\_\_\_\_\_\_\_\_\_\_\_\_\_\_\_; **// update loop variable** } \_\_\_\_\_\_\_\_\_\_\_\_\_\_\_\_; // **cleanup**

```
int fd = __________________________________________; // open 333.txt
int n = \ldots;char *buf = ....... ; // Assume buf initialized with size n
int result;
                        ______________________________; // initialize variable for loop
... // code that populates buf happens here
while ( ptr < buf + n ) {
    result = write({ fd , ptr
    if (result == -1) {
         if (errno != EINTR) {
              // a real error happened, return an error result
 ___________________; // cleanup
close(fd)
              perror("Write failed");
             return -1;
          }
         continue; // EINTR happened, so loop around and try again
 }
ptr += result
                        ________________________________; // update loop variable
}
close(fd)
            ________________; // cleanup
int f d = open("333.txt", O_WRONLY)
char *ptr = buf
                                                \text{buf} + \text{n} - \text{ptr}**This is one way to solve 
                                                                                this exercise. There exist 
                                                                                other correct solutions
```
## More Posix!

4) Why is it important to store the return value from the  $write()$  function? Why do we not check for a return value of 0 like we do for read()?

5) Why is it important to remember to call the close () function once you have finished working on a file?

## More Posix!

4) Why is it important to store the return value from the  $write()$  function? Why do we not check for a return value of 0 like we do for  $\text{read}()$ ?

**write() may not actually write all the bytes specified in count. Writing adds length to your file, so you don't need to check for end of file.**

5) Why is it important to remember to call the  $close($ ) function once you have finished working on a file?

**In order to free resources i.e. other processes can acquire locks on those files.**

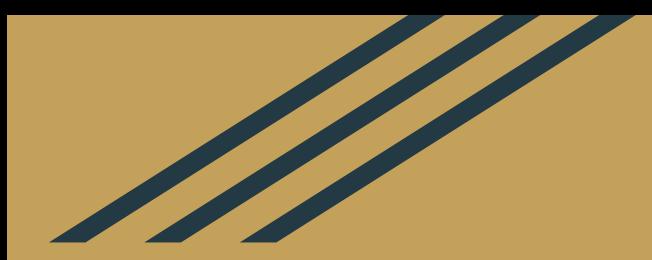

# DIRECTORIES

## DIR\* in POSIX?

DIR \*opendir(const char\* name);

int closedir(DIR \*dirp);

struct dirent \*readdir(DIR \*dirp);

Gives you the 'next' directory entry, returns null when end of directory reached.

Looks Like C-STDIO But, it's actually POSIX!

DIR\* is not quite a file descriptor, but we will use it very similarly

# readdir() example

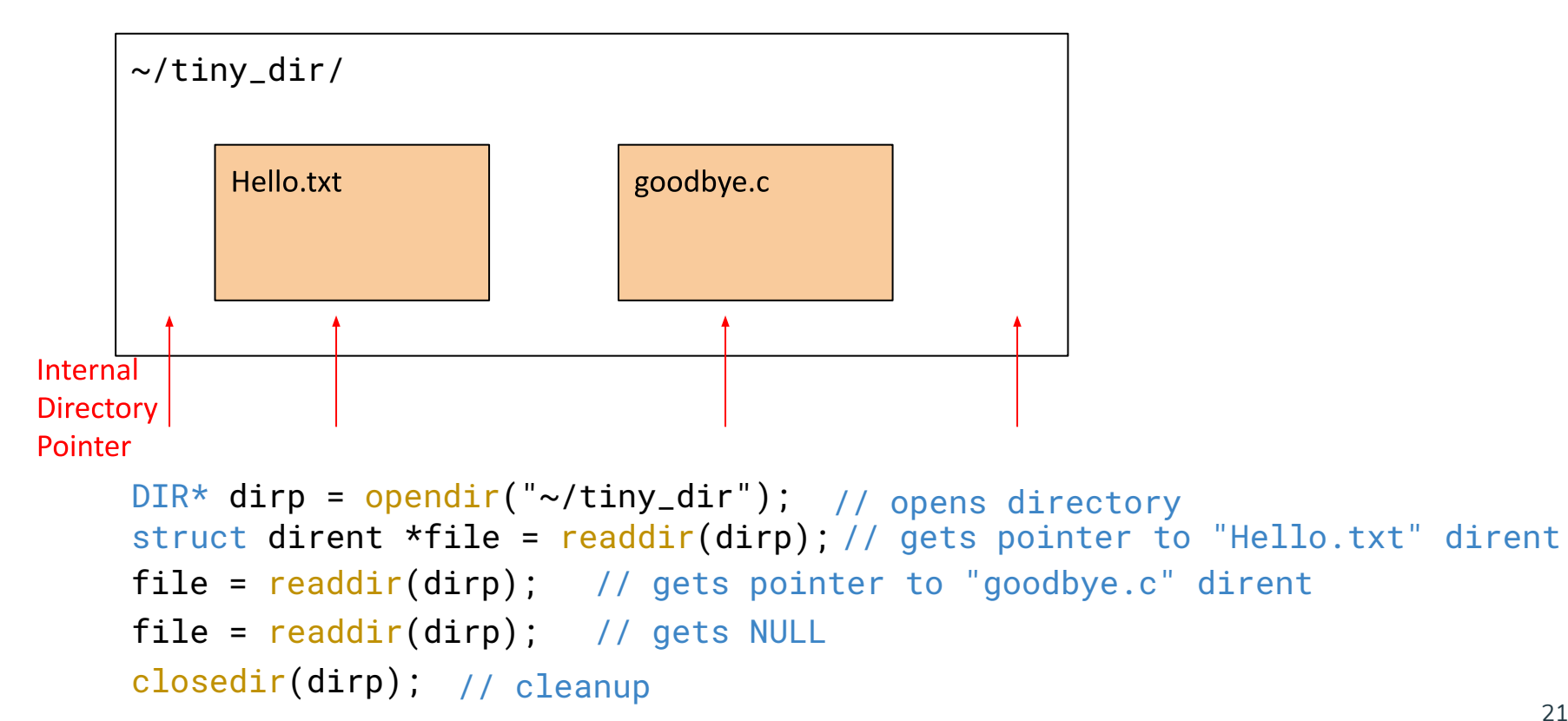

# Struct dirent

**Stands for: Directory Entry** 

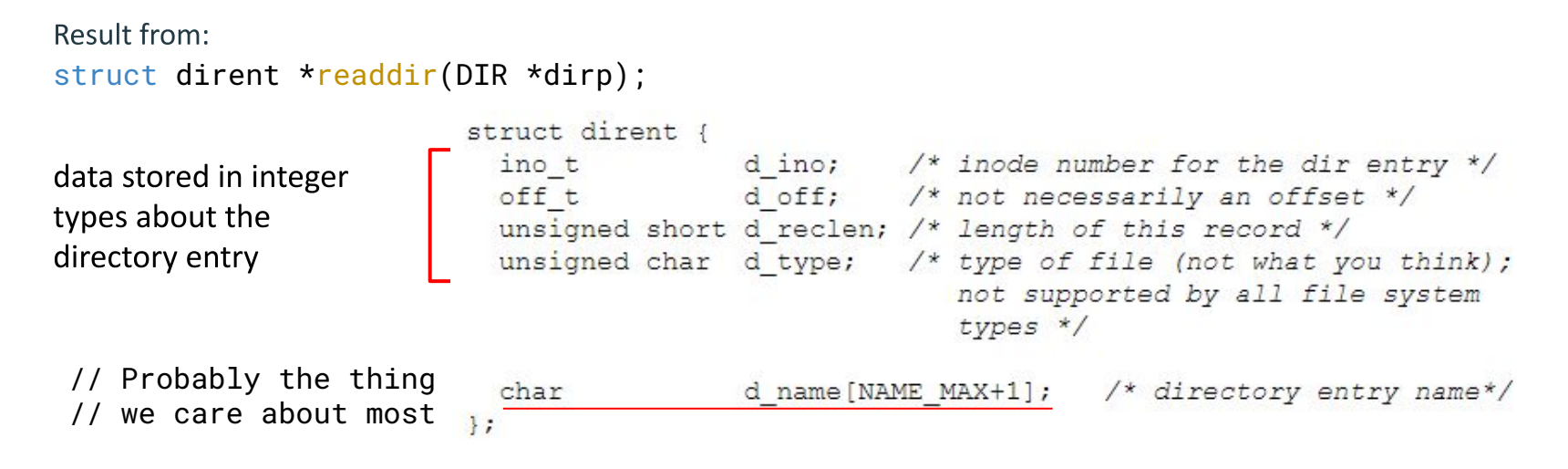

\*\* You do not need to "free" or "close" dirent structs from readdir() \*\*

#### **Exercise:**

7) Given the name of a directory, write a C program that is analogous to **ls,** *i.e.* prints the names of the entries of the directory to stdout. Be sure to handle any errors! Example usage: "./dirdump <path>" where <path> can be absolute or relative.

```
int main(int argc, char** argv) {
  /* 1. Check to make sure we have a valid command line arguments
\star/if (argc != 2) {
\mathbb{D}\mathbb{I}\mathbb{R}^\star Open phe dispector of \mathbb{I} (200 kg optophologic () \star /
      fprintf(stderr, "Usage: ./dirdump <path>\n");
      return EXIT_FAILURE;
   }
  if (dirp == NULL) {
      fprintf(stderr, "Could not open directory\n");
      return EXIT_FAILURE;
\qquad \qquad \}
```

```
 /* 3. Read through/parse the directory and print out file names
stru\texttt{CPEk} of readdix\thetanand \texttt{y}struct dirent */
  entry = readdir(dirp); while (entry != NULL) {
    printf("%s\n", entry->d name);
    entry = readdir(dirp); }
```

```
\texttt{c1}osedir\texttt{wdi}/rp);
   return EXIT_SUCCESS;
```
}

NOTE: We aren't covering this in section, but it's a good analogy if you're struggling with reading in POSIX

# New Scenario - Messy Roommate

- The Linux kernel now lives with you in room #333
- There are N pieces of trash in the room
- There is a single trash can, char bin[N]  $\circ$  (For some reason, the trash goes in a particular order)
- You can tell your roommate to pick it up, but he/she is unreliable

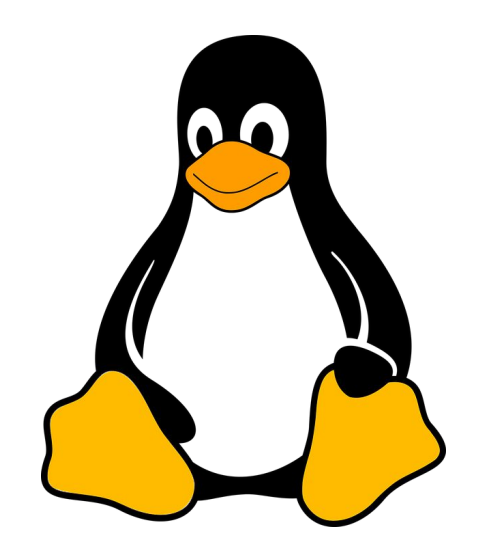

# New Scenario - Messy Roommate

### NumTrash pickup(roomNum, trashBin, Amount)

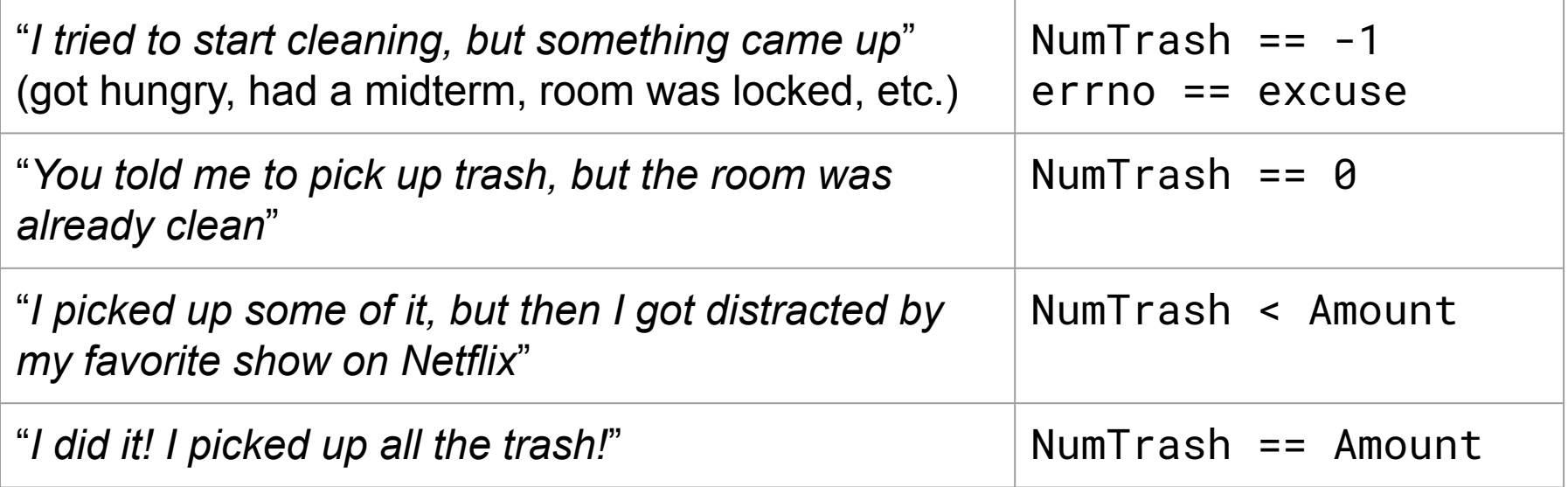

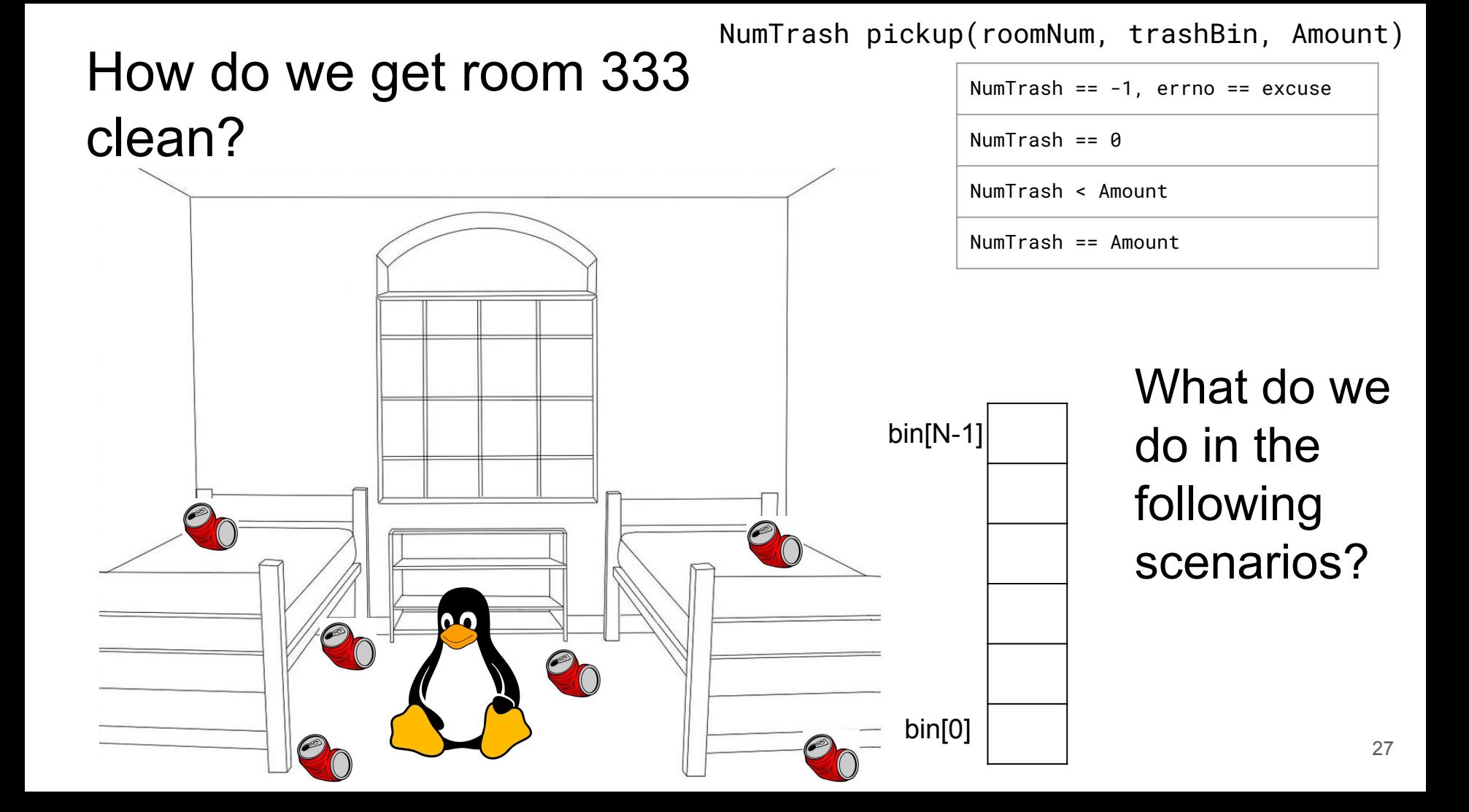

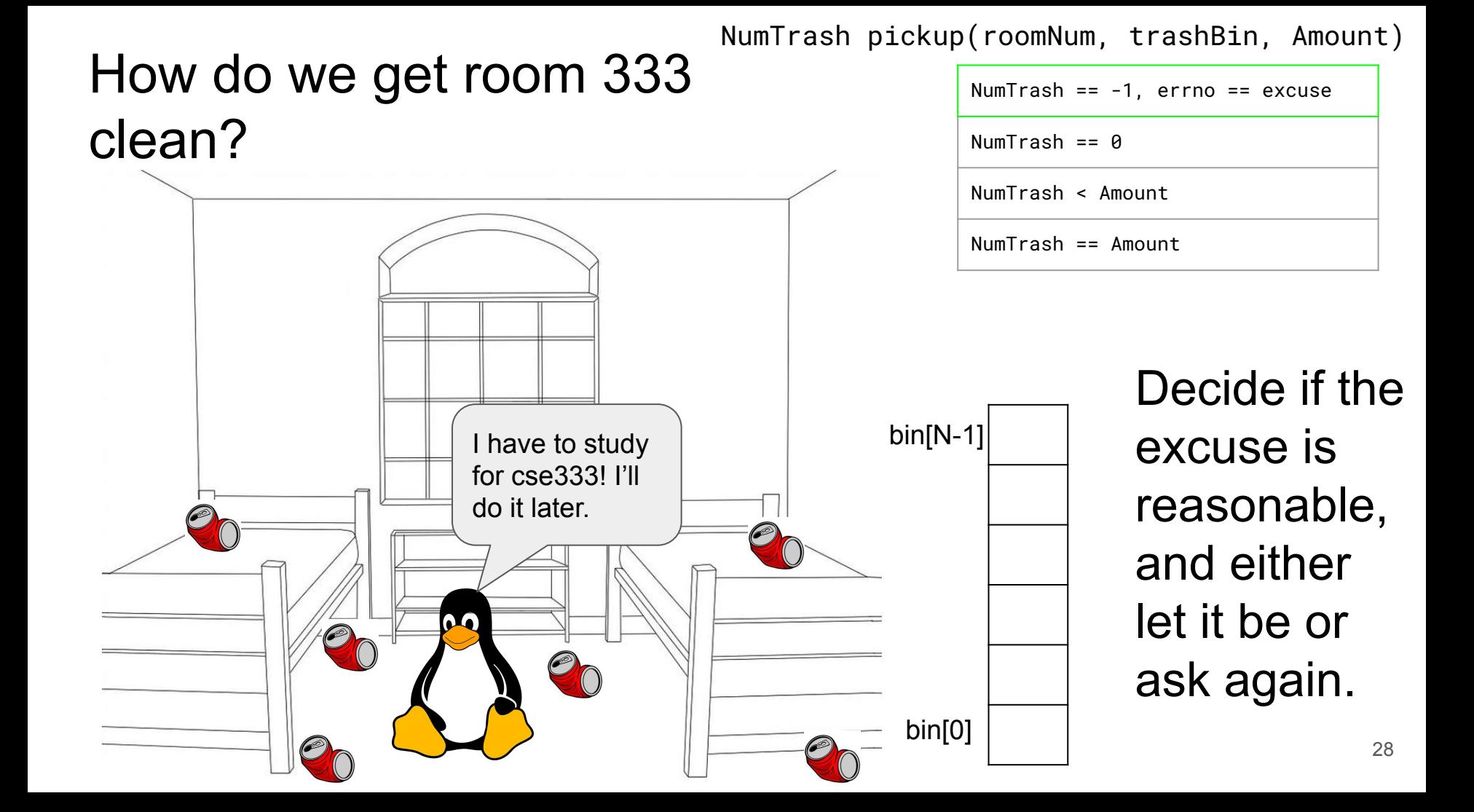

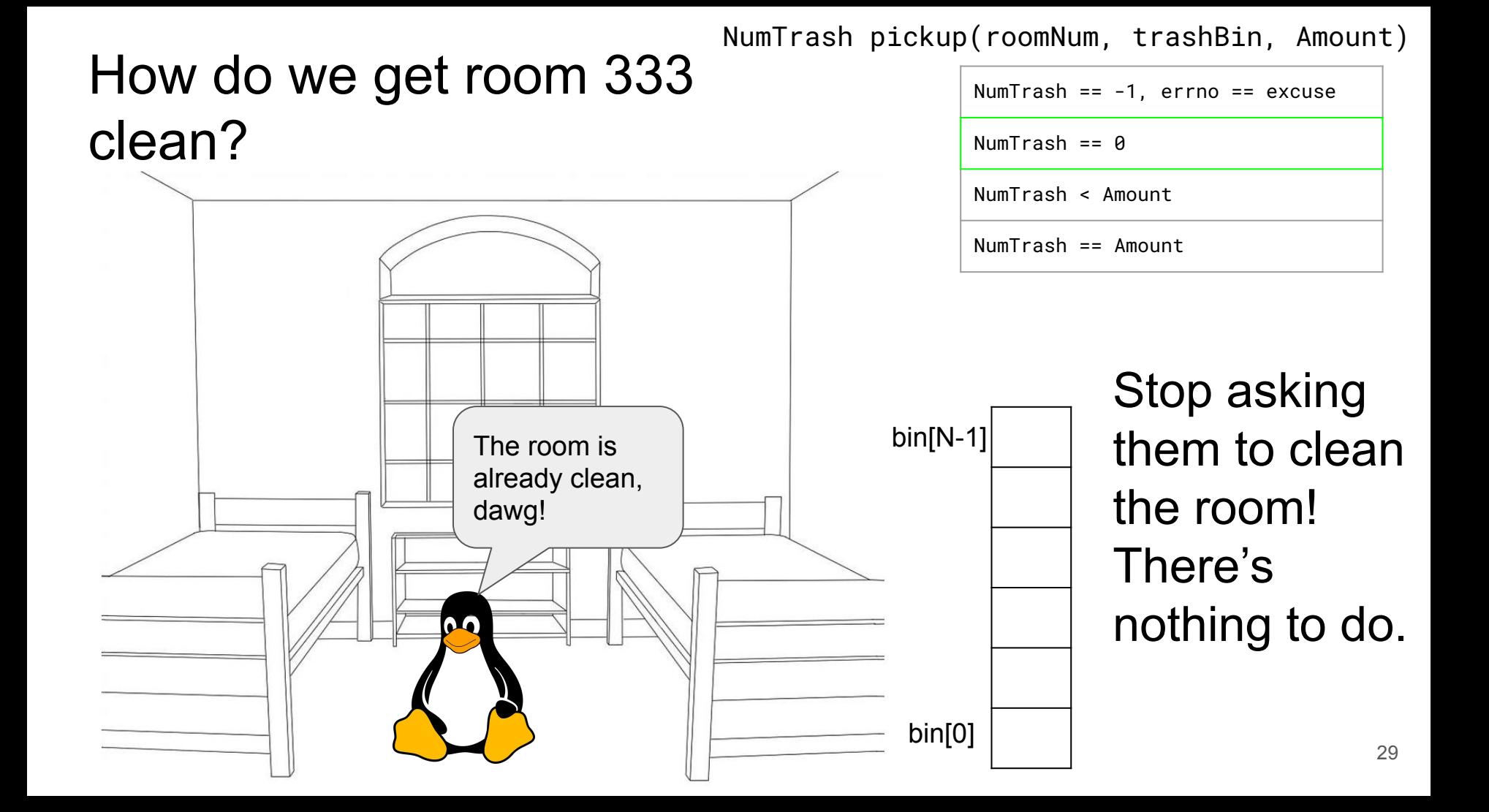

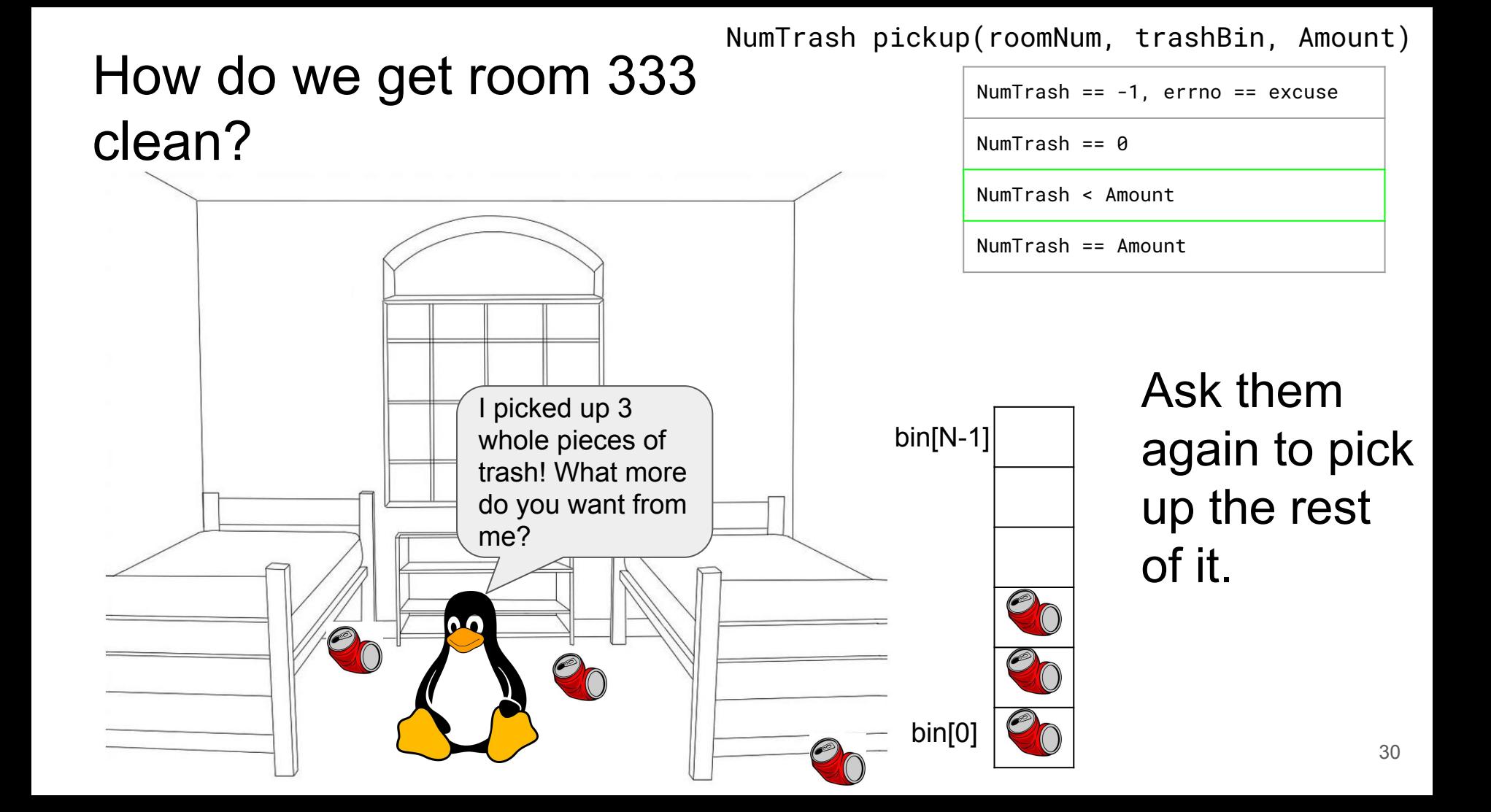

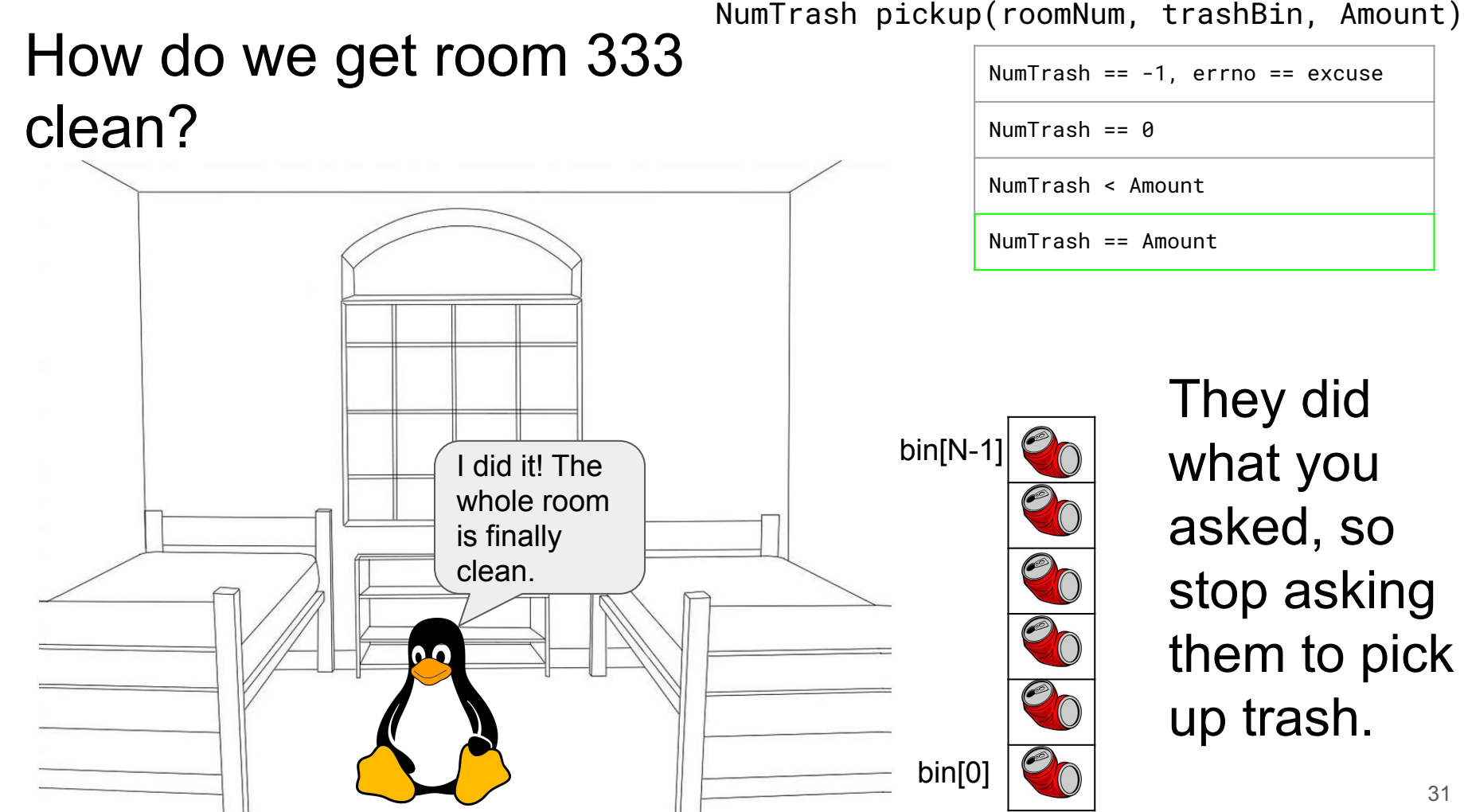

# How do we get room 333 clean?

int pickedUp = 0; while ( \_\_\_\_\_\_\_\_\_\_\_\_ ) {

}

NumTrash pickup(roomNum, trashBin, Amount)

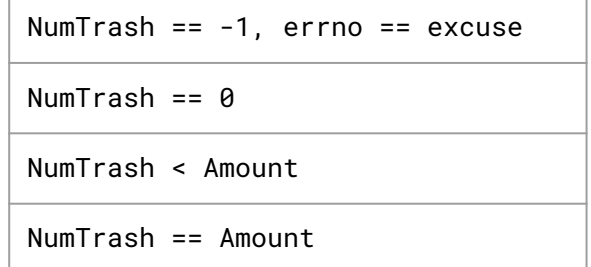

```
How do we get room 333 
 clean?
int pickedUp = 0;
while ( picture <math>0</math> ) {
if (NumTransh == -1 ) {
if ( excuse not reasonable )
 ask again
 ask again
 ask again
 stop asking
stop asking and handle the excuse
 }
}
if ( NumTrash == \theta ) // we over-estimated the trash
 stop asking
stop asking since the room is clean
}
                                   NumTrash pickup(roomNum, trashBin, Amount)
                                                 NumTrash == -1, errno == excuse
                                                 NumTransh == 0NumTrash < Amount
                                                 NumTrash == Amount
    add NumTrash to pickedUp
    NumTrash = pickup( 333, bin + pickedUp, N - pickedUp )
```

```
How do we get room 333 
 clean?
int pickedUp = 0;
while ( picture <math>N</math> ) {if (result == -1 ) {
if ( errno == E_BUSY_NETFLIX )
as a continue;
break;
 }
}
if (result == 0)break;
}
                               NumTrash pickup(roomNum, trashBin, Amount)
                                           NumTrash == -1, errno == excuse
                                           NumTransh == 0NumTrash < Amount
                                           NumTrash == Amount
    pickedUp += result;
    result = pickup( 333, bin + pickedUp, N - pickedUp )
                                                              34
```
## Some Final Notes...

We assumed that there were exactly N pieces of trash (N bytes of data that we wanted to read from a file). How can we modify our solution if we don't know N?

(Answer): Keep trying to read( $\dots$ ) until we get 0 back (EOF / clean room)

We determine N dynamically by tracking the number of bytes read until this point, and use malloc to allocate more space as we read.

(This case comes up when reading/writing to the network!)

*There is no one true loop* (or true analogy). Tailor your POSIX loops to the specifics of what you need!